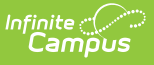

## **Organization General Information (DN) (Ohio Extracts) [.2211 - .2239]**

Last Modified on 11/16/2022 1:53 pm

#### [Report](http://kb.infinitecampus.com/#report-logic) Logic | [Generating](http://kb.infinitecampus.com/#generating-the-extract) the [Extract](http://kb.infinitecampus.com/#extract-layout) | Extract Layout

You are viewing a previous version of this article. See Organization General Information (DN) (Ohio Extracts) for the most current information.

#### **PATH:** OH State Reporting > OH Extracts > Organization General Information (DN)

The Ohio Organization General Information (DN) extract is used to report groups of information regarding building and district information including a school's calamity days. Records in the Calamity group are required to be reported for each building within a city, local, exempted village school district as well as each community school and each STEM district. In addition, Calamity building records are required for each Joint Vocational School (JVS) within a joint vocational school district (JVSD), the Ohio School for the Deaf (OSD), and the Ohio School for the Blind (OSB).

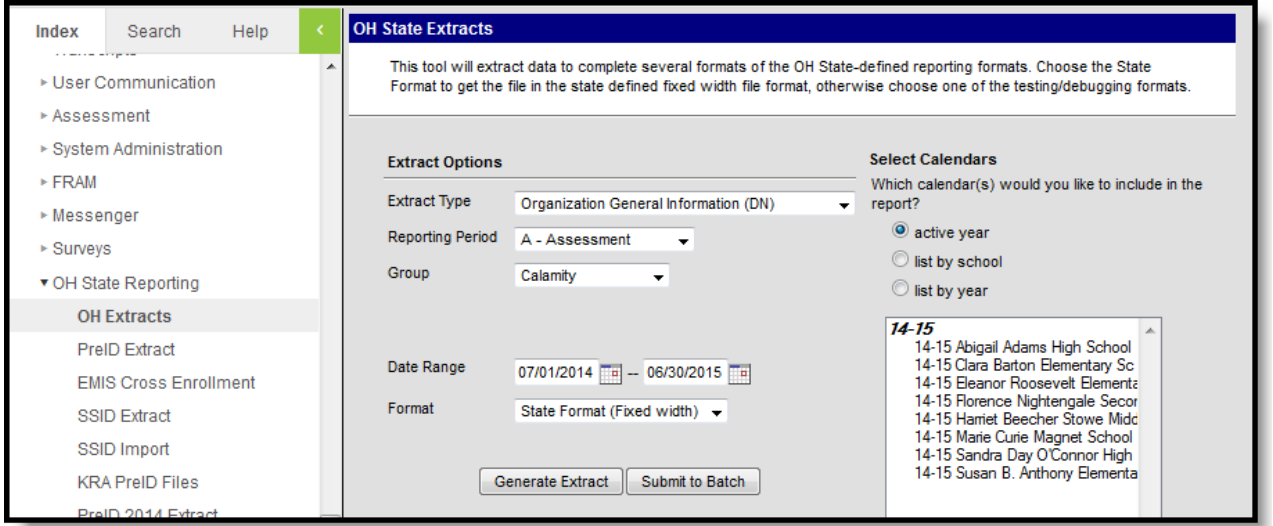

Image 1: Organization General Information (DN) Extract Editor

## **Report Logic**

Each attribute within each group will report a record. Records should be sorted by group and by calendar. Calendar and state exclude will report. Currently, only the Calamity, Count Week Days, and Calendar extract groups are reported.

A record reports for each day with a Date Event, for each State Grade. Duplicate records are not reported for days with multiple events.

### **Calamity Group Attribute Codes**

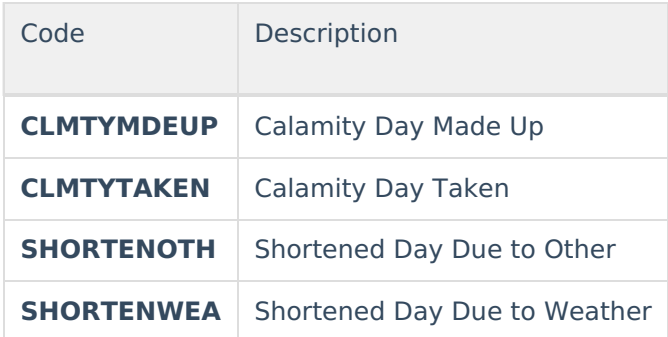

### **Calendar Group Attribute Codes**

For Day Events of DBLZZARD, a record reports for each Day with that Event. A separate record reports for each Grade Level that is not marked as State Exclude. If an Attendance Pattern is entered, a record reports for each Attendance Pattern entered for a Grade Level.

For all other attributes, for each Day Event of the reported attribute, each grade level not marked state exclude reports a record, and within that a record reports for each unique Attendance Pattern.

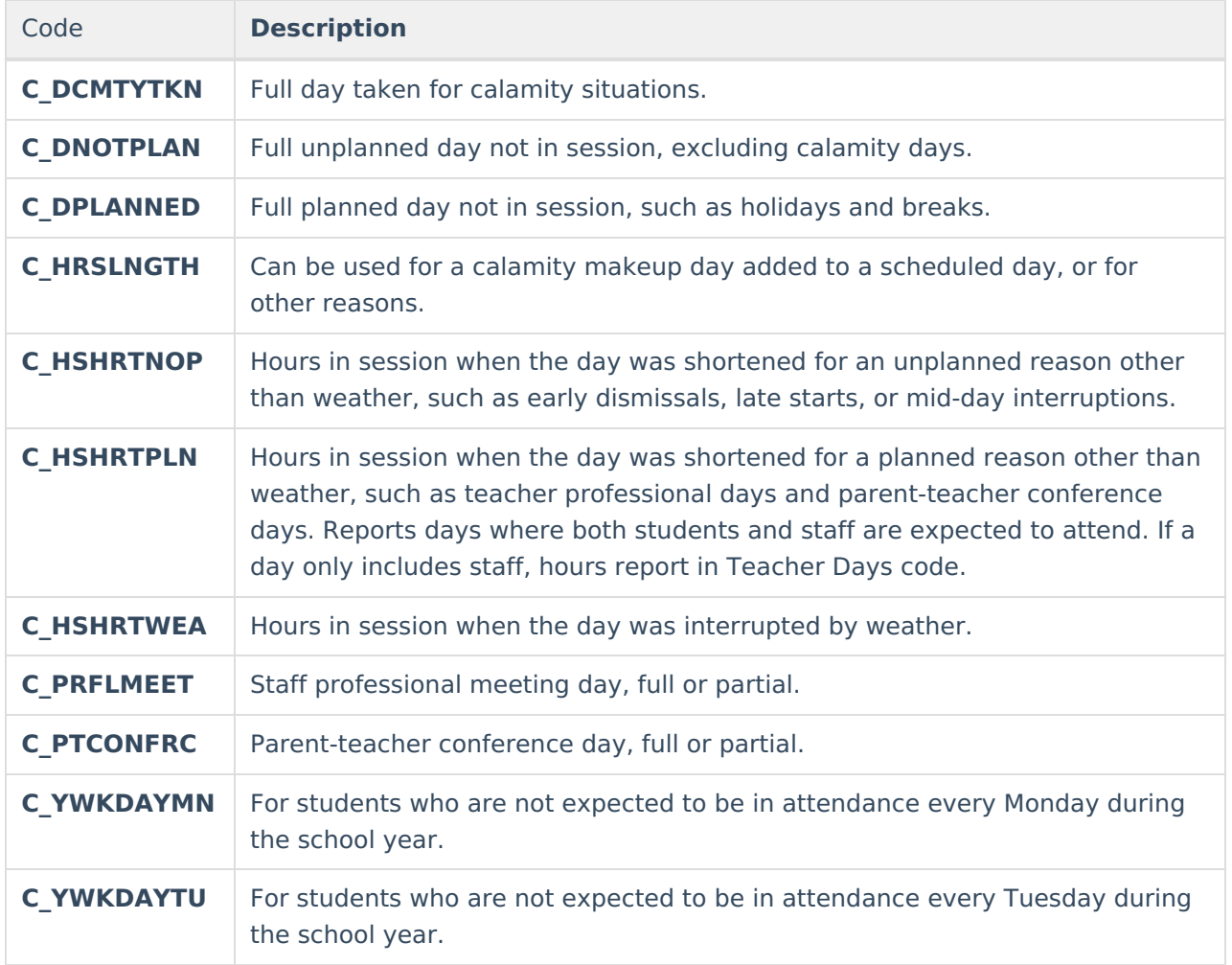

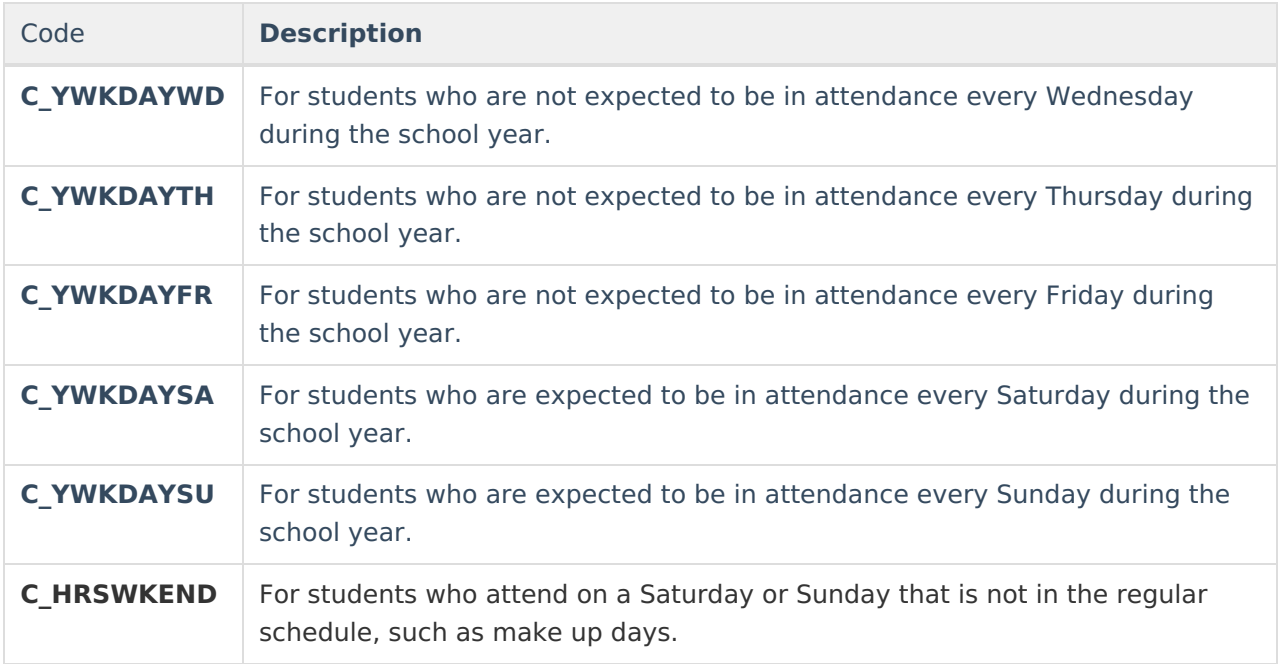

# **Generating the Extract**

- 1. Select the Organization General Information (DN) **Extract Type.**
- 2. Select the appropriate **Group** from the dropdown list, indicating the type of attributes generated on the report. Each attribute within each group will report a record. Records are sorted by group and by calendar.
- 3. Select the appropriate **Reporting Period** for the selected Group.
- 4. Enter the desired **Date Range** in mmddyyyy format or by clicking the calendar icons and selecting dates. Indicates date range from which the report will extract data.
- 5. Select the extract **Format.** For submission to the state, select the State Format (Fixed width) option. To review data before submission to the state, select any of the other available formats.
- 6. Select which **calendar(s)** to include within the extract. Information regarding the selected group for the school(s) in the selected calendar(s) will appear in the report. Calendars may be listed by active year, school or year by selecting the appropriate radio button.
- 7. Click **Generate Extract** to generate the report in the indicated format or **Submit to Batch** to schedule when the report will generate. If generating multiple extracts at a time (after Campus.1921), requests can only be submitted to the Batch Queue.

Users have the option of submitting a Organization General Information (DN) report request to the batch queue by clicking **Submit to Batch** instead of Generate Extract. This process will allow larger reports to generate in the background, without disrupting the use of Campus. For more information about submitting a report to the batch queue, see the **Batch [Queue](https://kb.infinitecampus.com/help/batch-queue)** article.

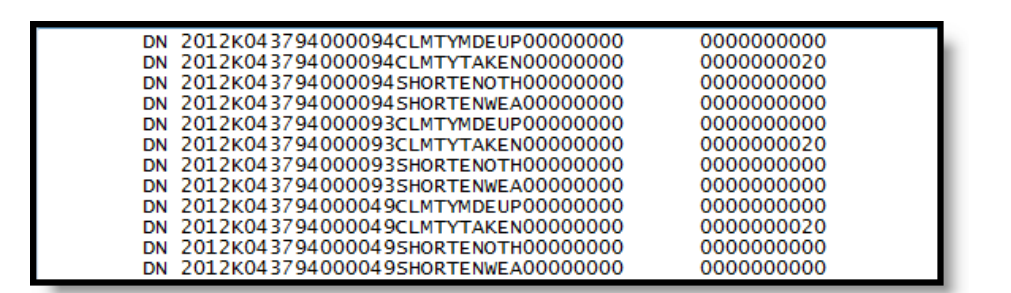

Infinite<br>Campus

Image 2: Organization General Information (DN) Extract - State Format (Fixed Width)

| <b>OH Organization General Information Records:124</b> |  |      |                                                                                                    |        |        |                      |  |            |
|--------------------------------------------------------|--|------|----------------------------------------------------------------------------------------------------|--------|--------|----------------------|--|------------|
|                                                        |  |      | Filler1 SortTypeCode Filler2 FiscalYear ReportingPeriodCode DistrictIRN OrganizationIRN  AttributeName  AttributeDate AttributeText AttributeNumber |        |        |                      |  |            |
| אמ                                                     |  | 2012 |                                                                                                    | 043794 | 000094 | CLMTYMDEUP 00000000  |  | 0000000000 |
| DN                                                     |  | 2012 | A                                                                                                    | 043794 | 000094 | CLMTYTAKEN 00000000  |  | 0000000020 |
| <b>DN</b>                                              |  | 2012 | K                                                                                                    | 043794 | 000094 | SHORTENOTH 000000000 |  | 0000000000 |
| DN                                                     |  | 2012 | K                                                                                                    | 043794 | 000094 | SHORTENWEA 00000000  |  | 0000000000 |
| DN                                                     |  | 2012 | K                                                                                                    | 043794 | 000093 | CLMTYMDEUP 00000000  |  | 0000000000 |
| DN                                                     |  | 2012 | Κ                                                                                                    | 043794 | 000093 | CLMTYTAKEN 00000000  |  | 0000000020 |
| DN                                                     |  | 2012 | N                                                                                                    | 043794 | 000093 | SHORTENOTH 00000000  |  | 0000000000 |
| DN                                                     |  | 2012 |                                                                                                    | 043794 | 000093 | SHORTENWEA 00000000  |  | 0000000000 |

Image 3: Organization General Information (DN) Extract - HTML

|    | R  |        |                                                             |                    |                                                           |                      |  |                        |
|----|----|--------|-------------------------------------------------------------|--------------------|-----------------------------------------------------------|----------------------|--|------------------------|
|    |    |        | Filler1 SortTypeCode Filler2 FiscalYear ReportingPeriodCode | <b>DistrictIRN</b> | OrganizationIRN AttributeName AttributeDate AttributeText |                      |  | <b>AttributeNumber</b> |
|    | DN | 2012 K |                                                             | 43794              |                                                           | 94 CLMTYMDEUP        |  |                        |
|    | DN | 2012 K |                                                             | 43794              |                                                           | 94 CLMTYTAKEN        |  | 20                     |
|    | DN | 2012 K |                                                             | 43794              |                                                           | <b>94 SHORTENOTH</b> |  |                        |
|    | DN | 2012 K |                                                             | 43794              |                                                           | <b>94 SHORTENWEA</b> |  |                        |
| 6  | DN | 2012 K |                                                             | 43794              |                                                           | 93 CLMTYMDEUP        |  |                        |
|    | DN | 2012 K |                                                             | 43794              |                                                           | 93 CLMTYTAKEN        |  | 20                     |
| 8  | DN | 2012 K |                                                             | 43794              |                                                           | 93 SHORTENOTH        |  |                        |
| 9  | DN | 2012 K |                                                             | 43794              |                                                           | 93 SHORTENWEA        |  |                        |
| 10 | DN | 2012 K |                                                             | 43794              |                                                           | 49 CLMTYMDEUP        |  |                        |

Image 4: Organization General Information (DN) Extract - CSV

| $\langle$ /User $\rangle$<br>$<$ /Header $>$                                                                                                    |
|----------------------------------------------------------------------------------------------------|
| - <extractorganizationgeneralinformation></extractorganizationgeneralinformation>                                                                                                    |
| - <extract name="OH Organization General Information"></extract>                                                                                                    |
| <record <="" districtirn="043794" filler1="" filler2="" fiscalyear="2010" reportingperiodcode="K" sorttypecode="DN" td=""></record>                                                                                          |
| OrganizationIRN="000094" AttributeName="CLMTYMDEUP" AttributeDate="00000000" AttributeText=""                                                                                                    |
| AttributeNumber="0000000000" />                                                                                                    |
| <record <="" districtirn="043794" filler1="" filler2="" fiscalyear="2010" reportingperiodcode="K" sorttypecode="DN" td=""></record>                                                                                          |
| OrganizationIRN="000094" AttributeName="CLMTYTAKEN" AttributeDate="00000000" AttributeText=""<br>AttributeNumber="0000000020" />                                                                                             |
| <record <="" districtirn="043794" filler1="" filler2="" fiscalyear="2010" reportingperiodcode="K" sorttypecode="DN" td=""></record>                                                                                          |
| OrganizationIRN="000094" AttributeName="SHORTENOTH" AttributeDate="00000000" AttributeText=""                                                                                                    |
| AttributeNumber=" $0000000000"$ />                                                                                                    |
| <record <="" districtirn="043794" filler1="" filler2="" fiscalyear="2010" reportingperiodcode="K" sorttypecode="DN" td=""></record>                                                                                          |
| OrganizationIRN="000094" AttributeName="SHORTENWEA" AttributeDate="00000000" AttributeText=""                                                                                                    |
| AttributeNumber="0000000000" />                                                                                                    |
| <record <br="" districtirn="043794" filler1="" filler2="" fiscalyear="2010" reportingperiodcode="K" sorttypecode="DN">OrganizationIRN="000093" AttributeName="CLMTYMDEUP" AttributeDate="00000000" AttributeText=""</record> |
| AttributeNumber="0000000000" />                                                                                                    |
| <record <="" districtirn="043794" filler1="" filler2="" fiscalyear="2010" reportingperiodcode="K" sorttypecode="DN" td=""></record>                                                                                          |
| OrganizationIRN="000093" AttributeName="CLMTYTAKEN" AttributeDate="00000000" AttributeText=""                                                                                                    |
| AttributeNumber="0000000020" />                                                                                                    |

Image 5: Organization General Information (DN) Extract - XML

# **Extract Layout**

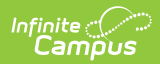

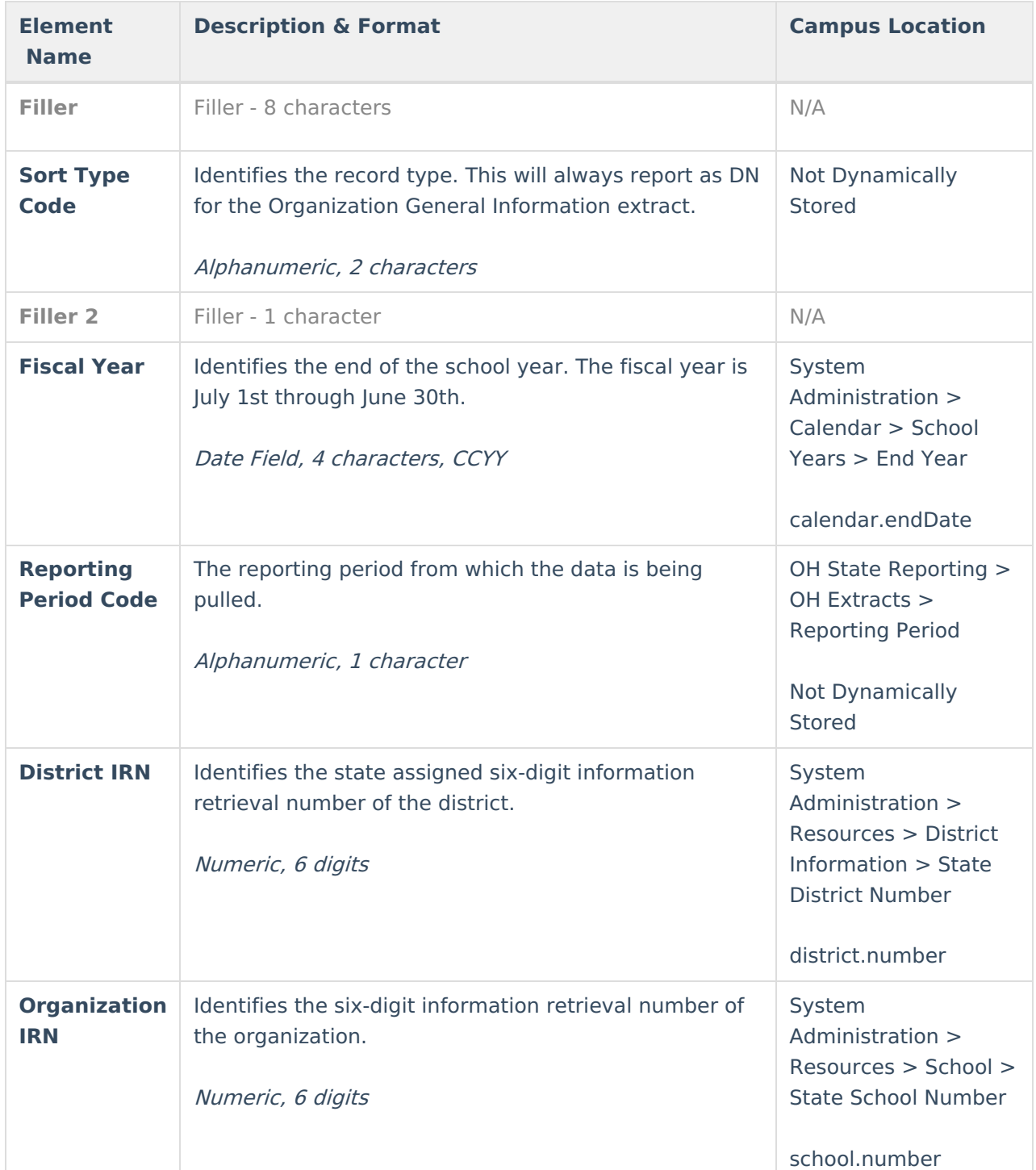

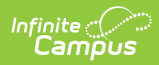

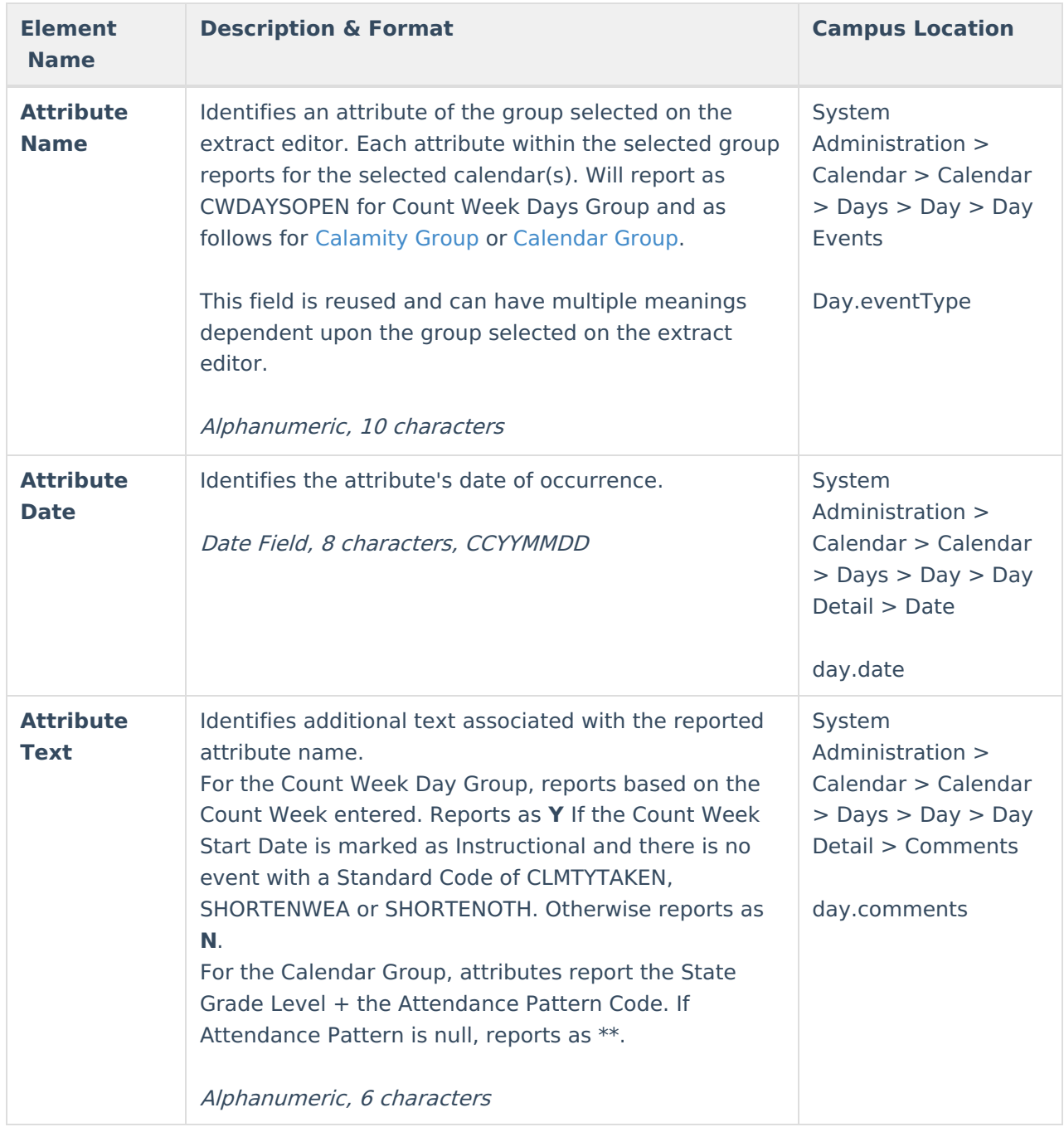

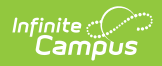

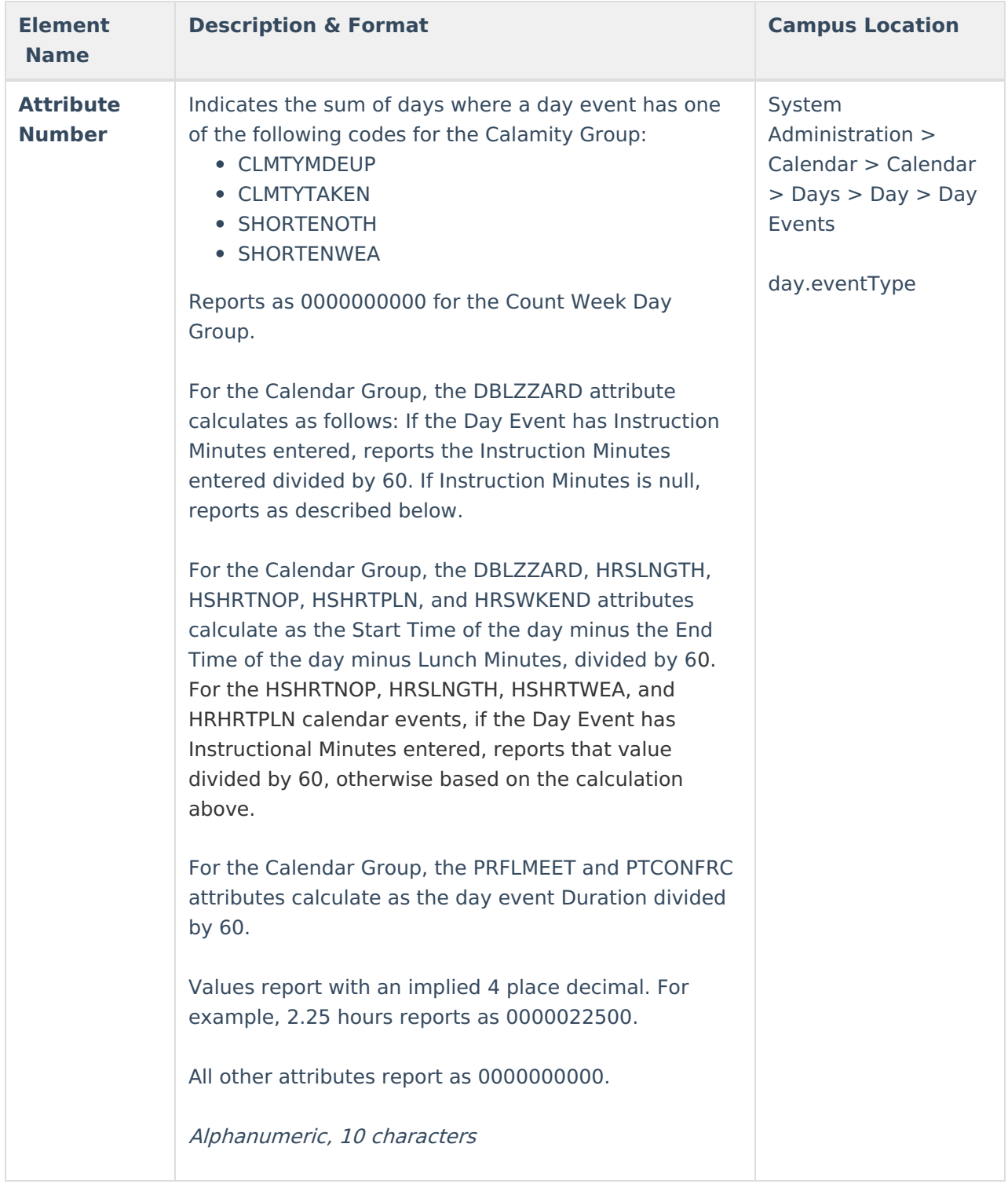